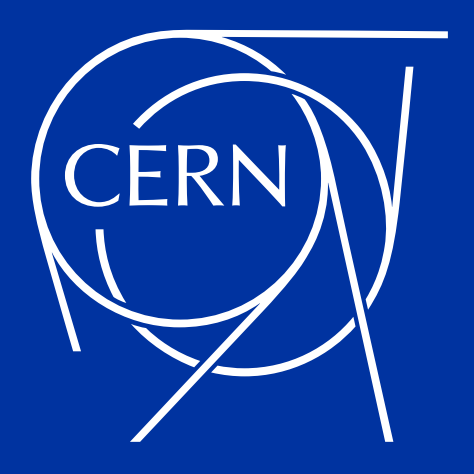

# **DOs and DON'Ts of managing numerous very large databases**

A summary of challenges and problems encountered at CERN

Andrzej Nowicki

UKOUG 2023

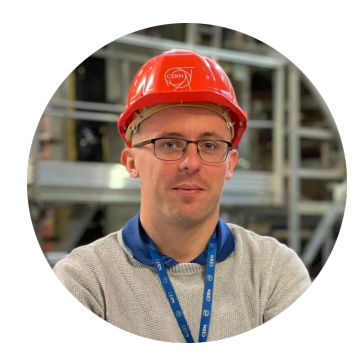

# Andrzej Nowicki

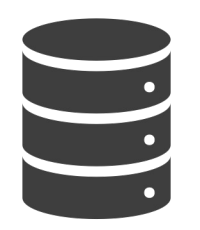

12 years of Oracle DB experience Database Engineer @ CERN since 2020

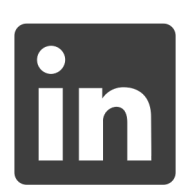

andrzejnowicki

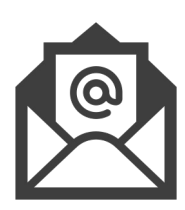

andrzej.nowicki@cern.ch

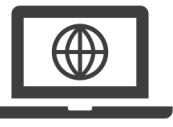

www.andrzejnowicki.pl

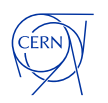

CERN is the world's biggest laboratory for particle physics.

**XLHC** 

LICE

Our goal is to understand the most fundamental particles and laws of the universe.

3

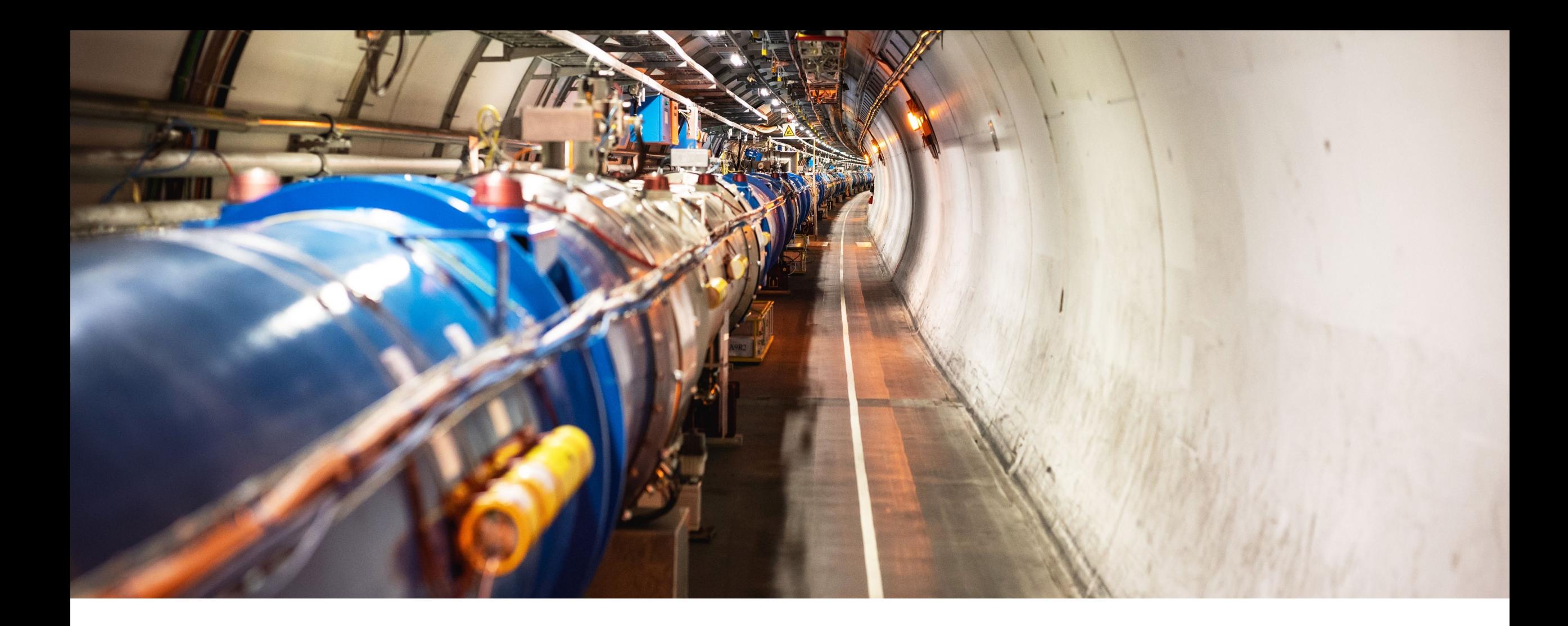

# **Large Hadron Collider (LHC)**

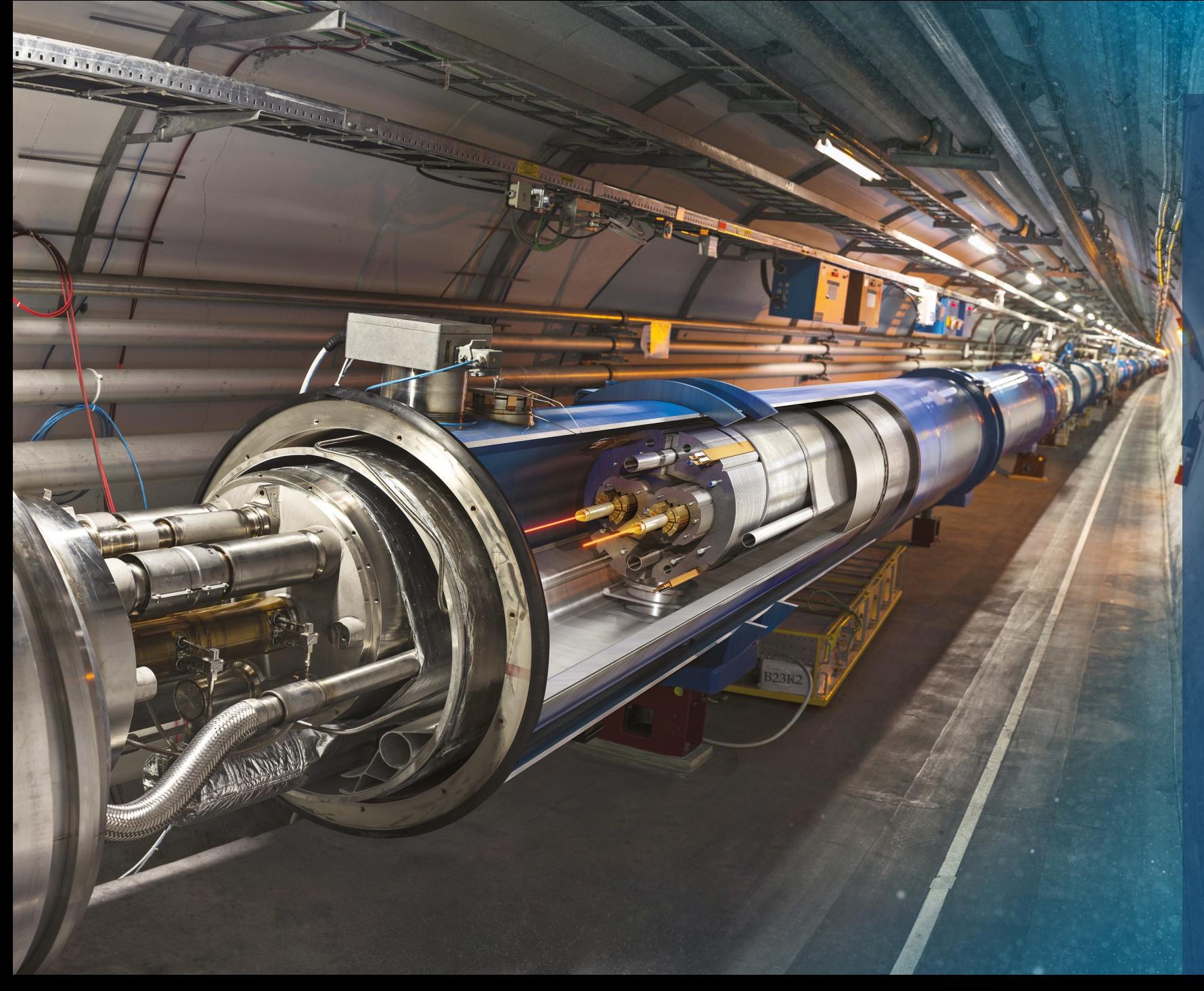

# Large Hadron Collider (LHC)

- 27 km (17 mi) in circumference
- About 100 m (300 ft) underground
- Superconducting magnets steer the particles around the ring
- Particles are accelerated to close to the speed of light

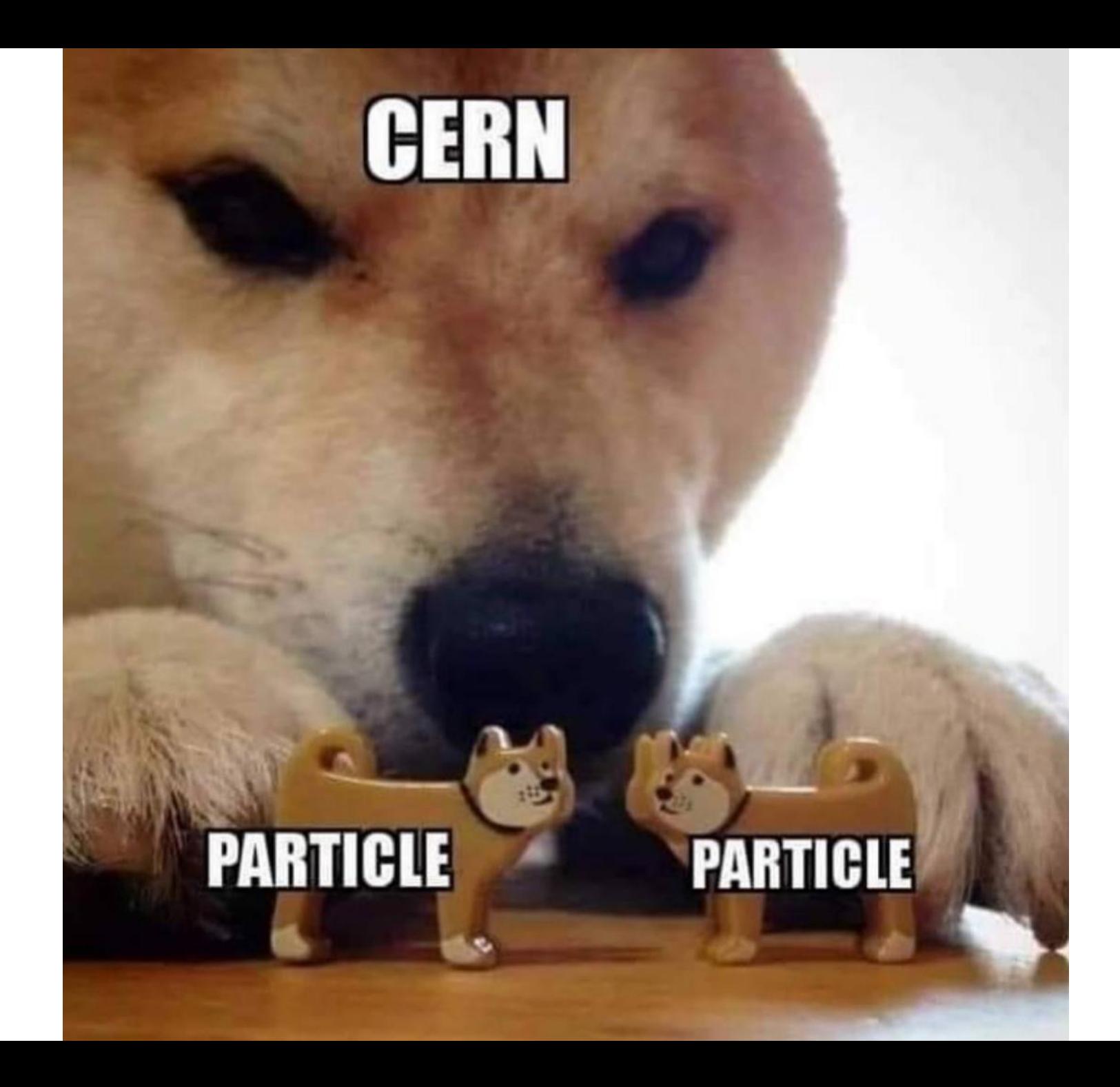

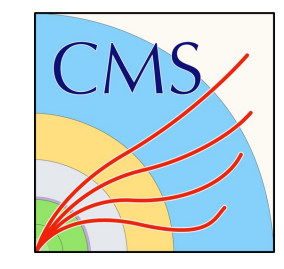

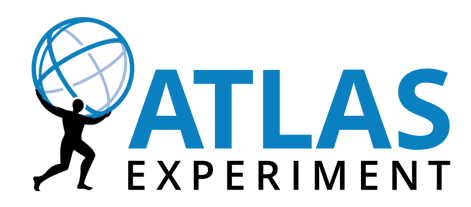

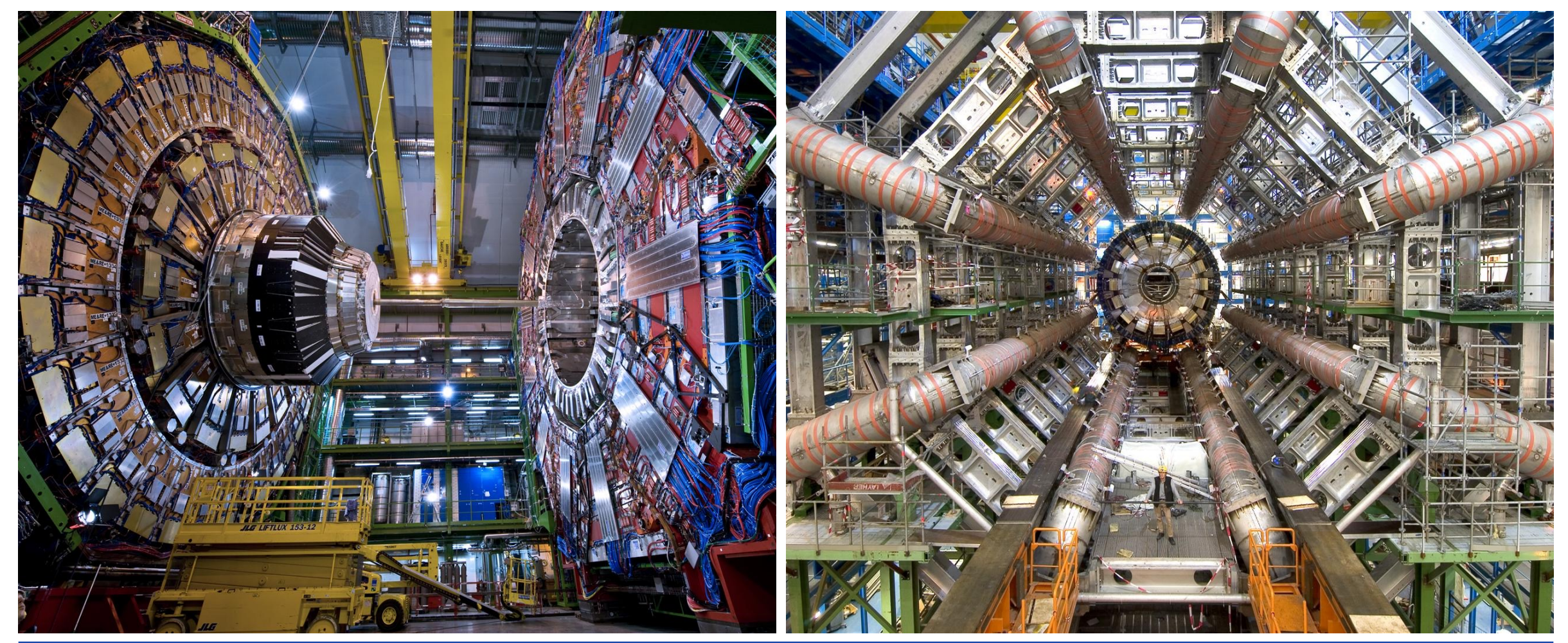

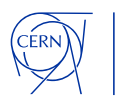

# <u>88888888</u> IT @ CERN8

## **Databases at CERN**

**Oracle since 1982**

- 105 Oracle databases, more than 11.800 Oracle accounts
- RAC, Active Data Guard, GoldenGate, OEM, RMAN, APEX, Cloud…
- Complex environment

#### **Database on Demand (DBoD) since 2011**

- $\approx$  600 MySQL,  $\approx$  400 PostgreSQL,  $\approx$  200 InfluxDB
- Automated backup and recovery services, monitoring, clones, replicas
- HA MySQL clusters (Proxy + primary replica)

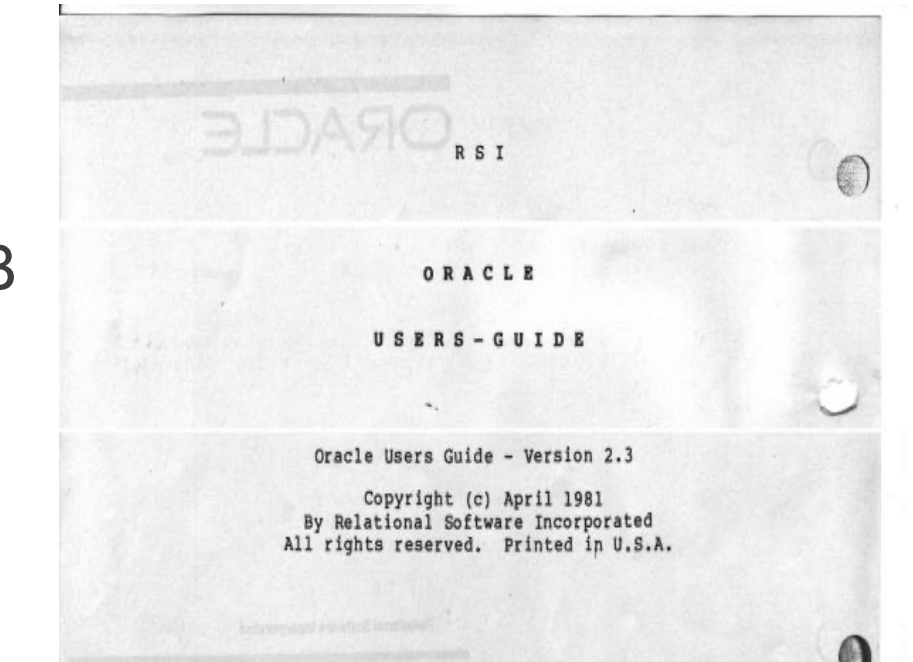

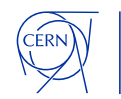

#### **Size of the database environment**

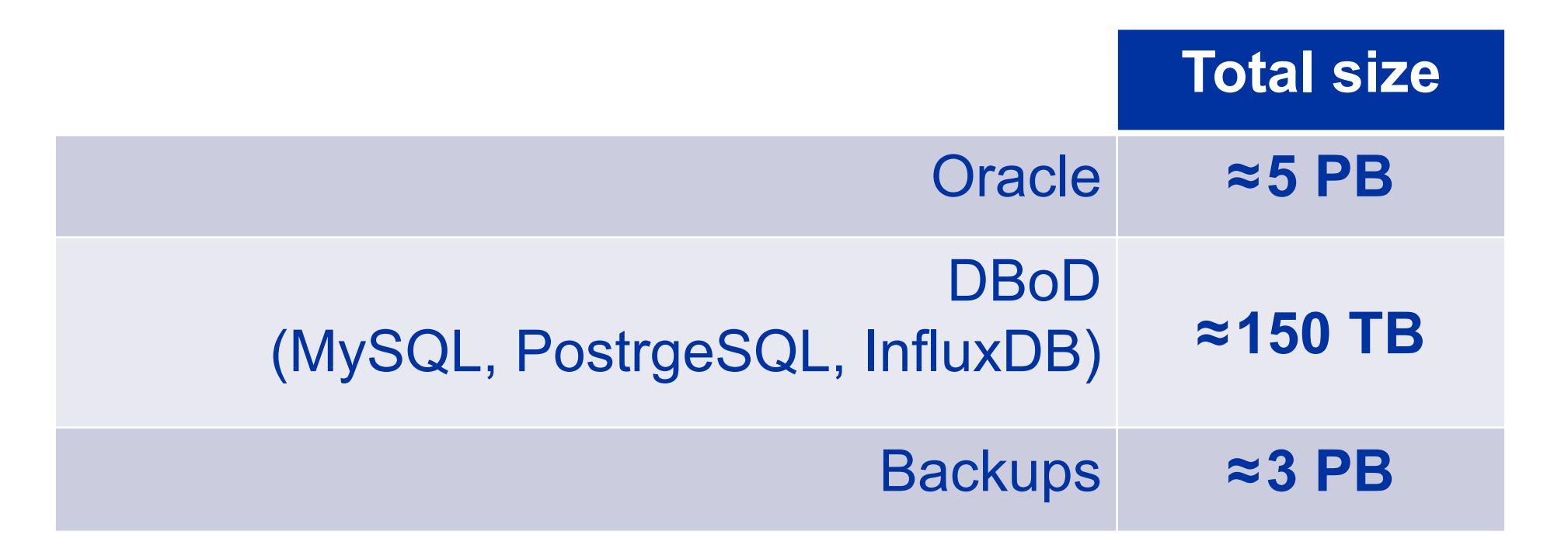

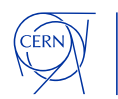

# **User management**

#### **DOs:**

- **locked schema account**
- **each application get an account with specific access rights (r/o or r/w)**
- **provision automatically**

#### **DON'Ts:**

- **OPEN schema account**
- **password is reused in many applications**
- **makes an absolute nightmare to manage**

SQL> select count(1) from ( select distinct machine, module from gv\$session where username='XXXXXX'); COUNT(1) ---------- 45

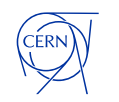

#### **Resource management**

**Each resource should have an owner, whom you can contact in case of problems.**

**We give two options:**

- **individual owner**
- **service owner (which might belong to a team, group, etc.)**

*What do you do when people leave the organisation?*

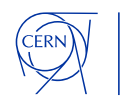

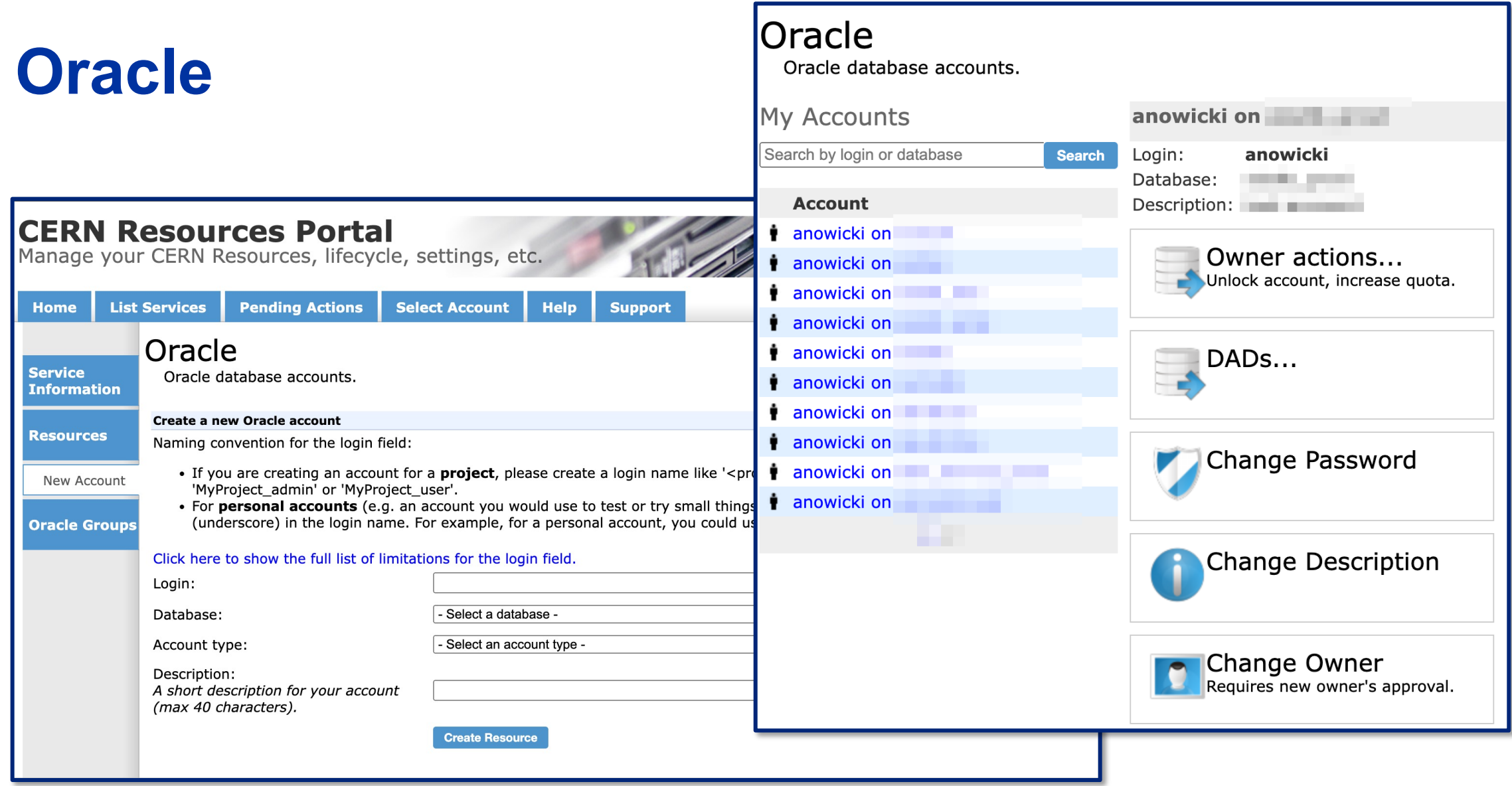

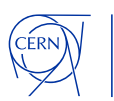

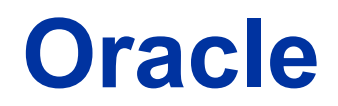

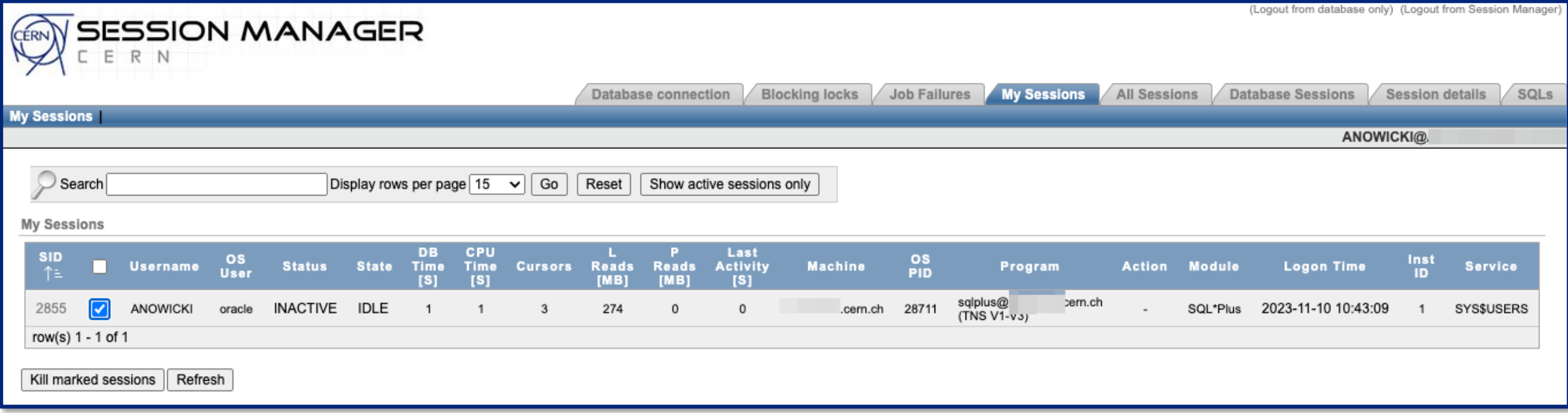

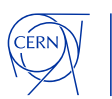

# **Automate as much as possible**

**Automate things that you do often:**

- **Patching of databases & clusterware**
- **Hadware migrations between servers**
- **New installations**
- **Accounts provisioning (and deletion)**

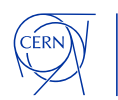

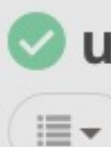

This job takes as input a CLUSTER NAME as then calles the job upgrade-grid-infrastructure-on-hosts with the correct hosts of the cluster.

Options:

#### **CLUSTER NAME:**

Log Output »

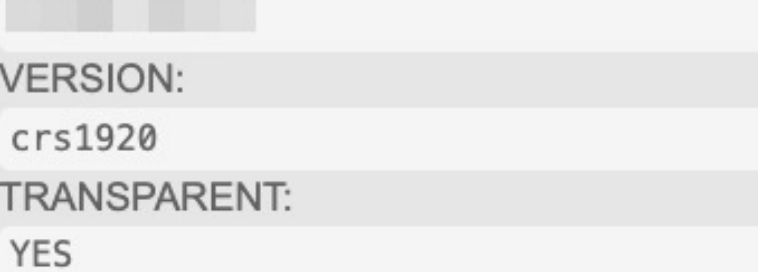

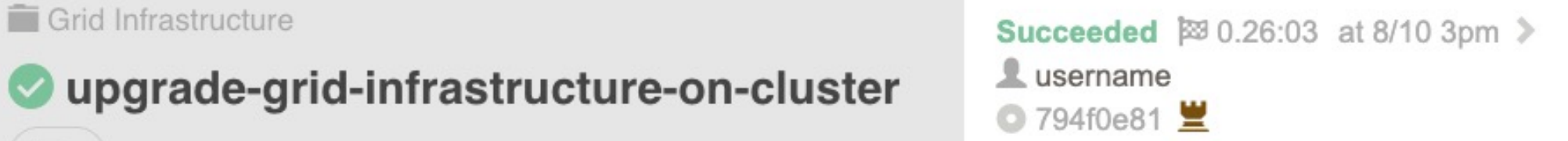

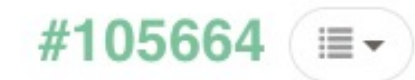

Run Again C

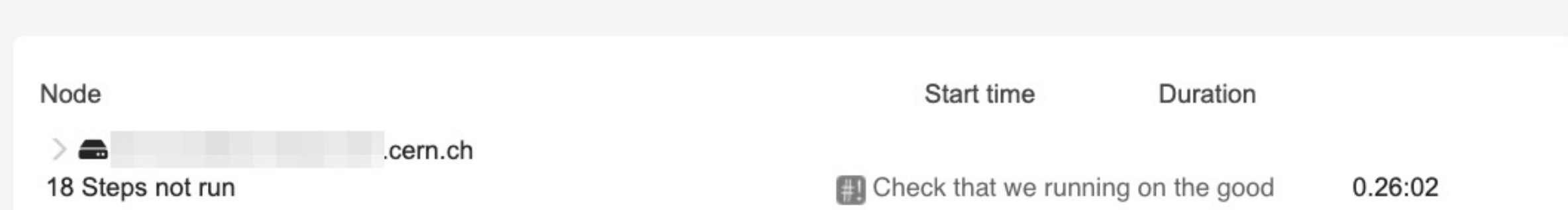

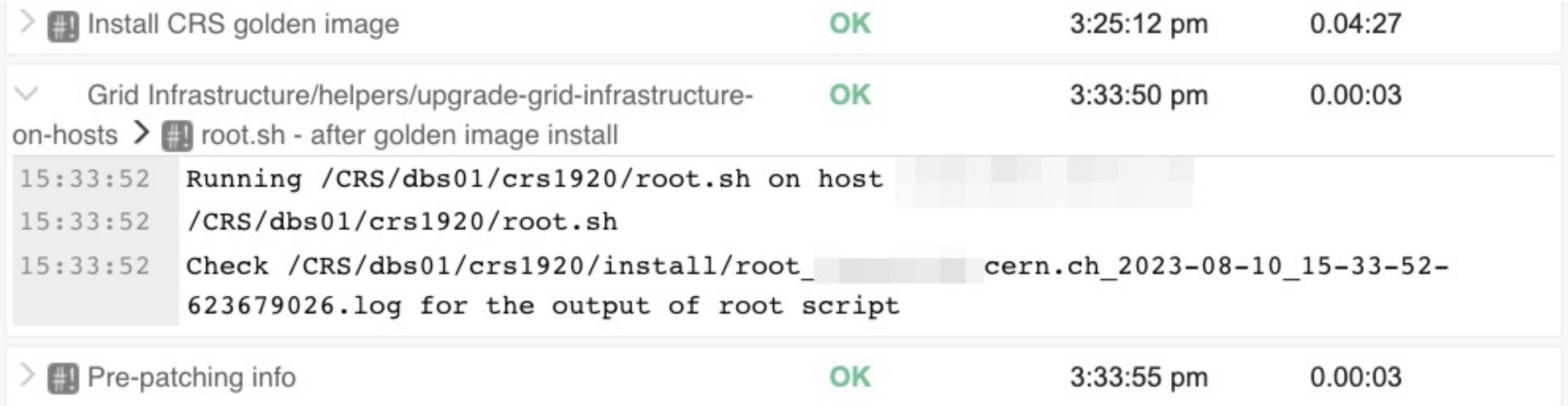

https://github.com/rundeck/rundeck

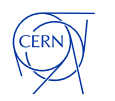

#### **Database on Demand**

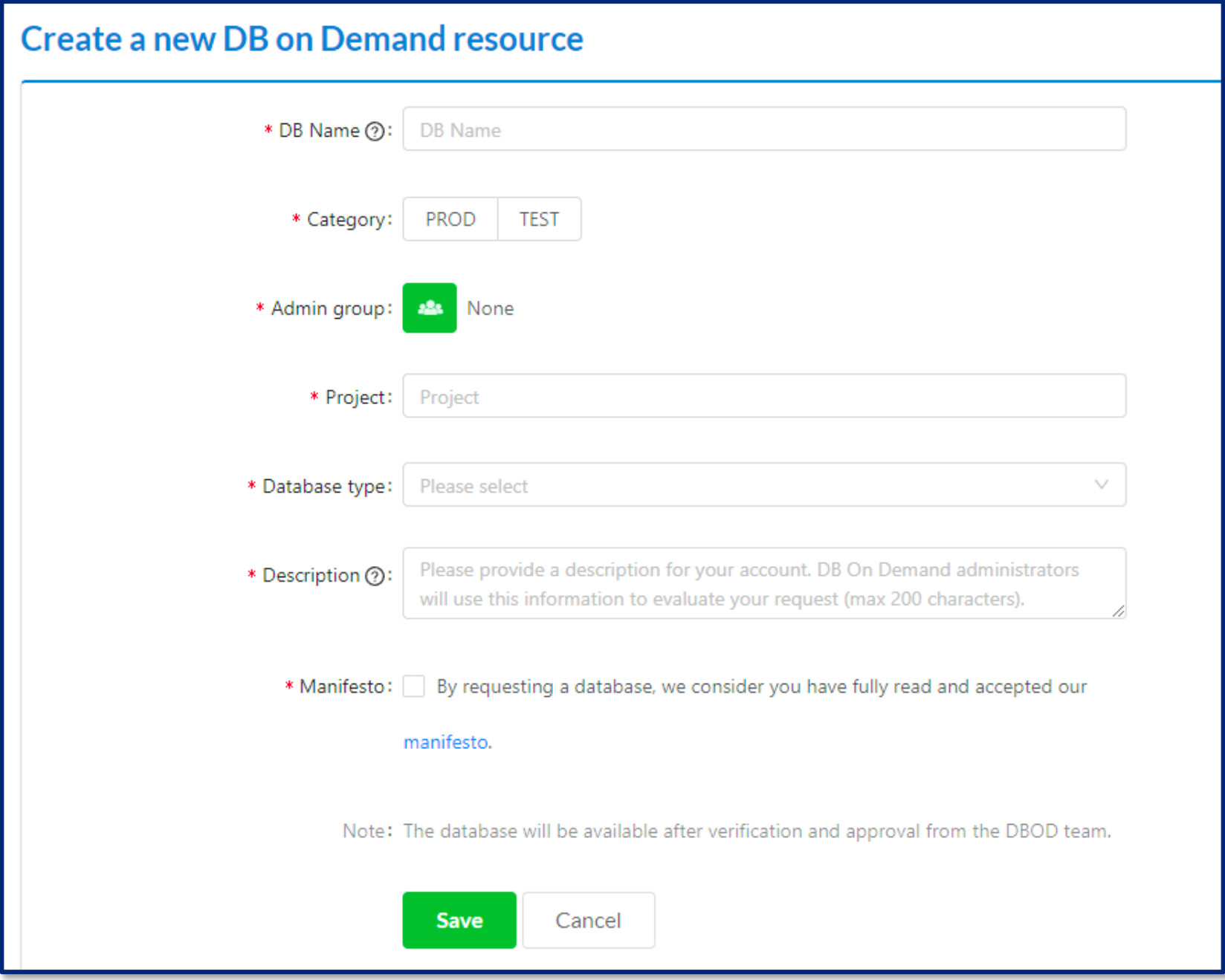

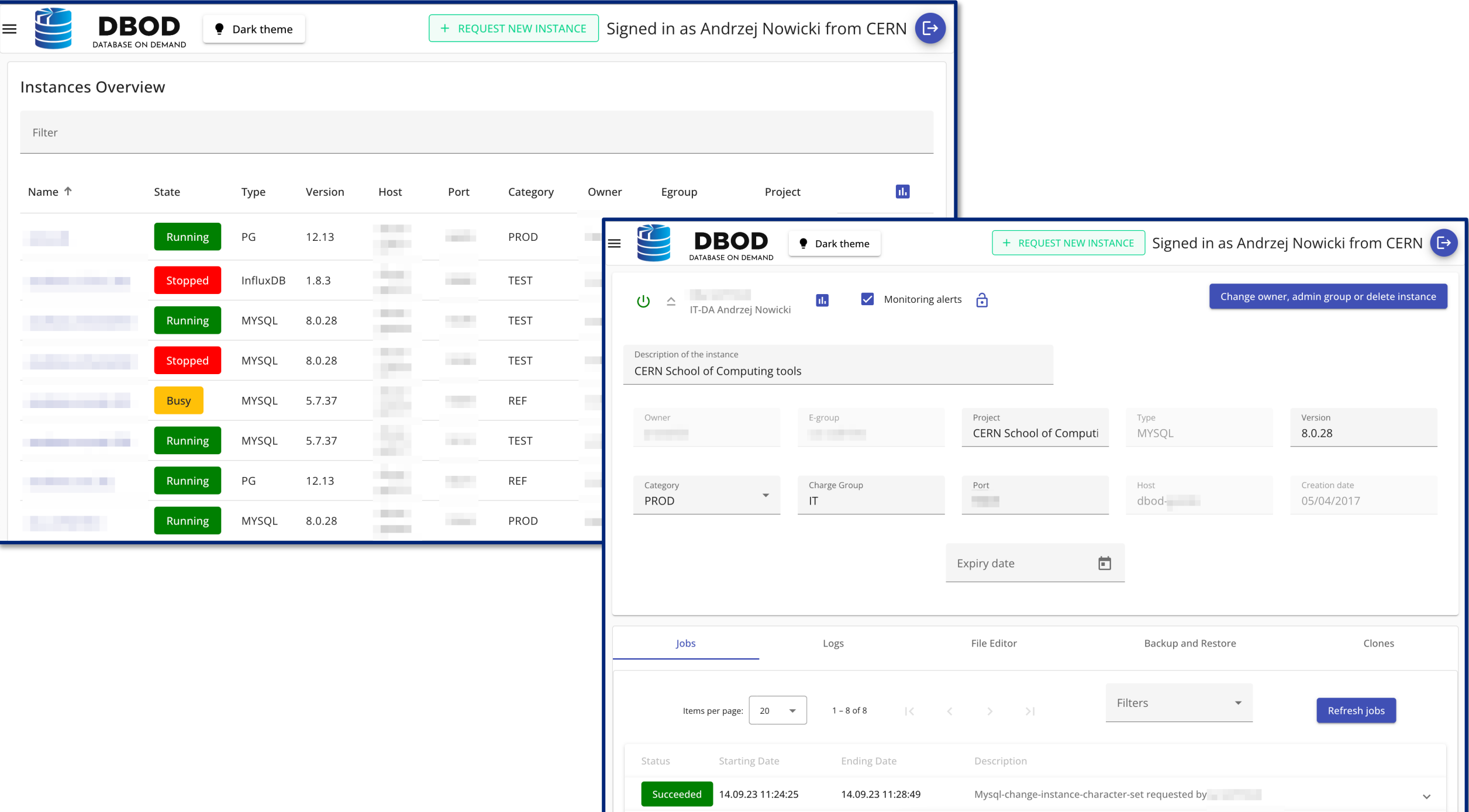

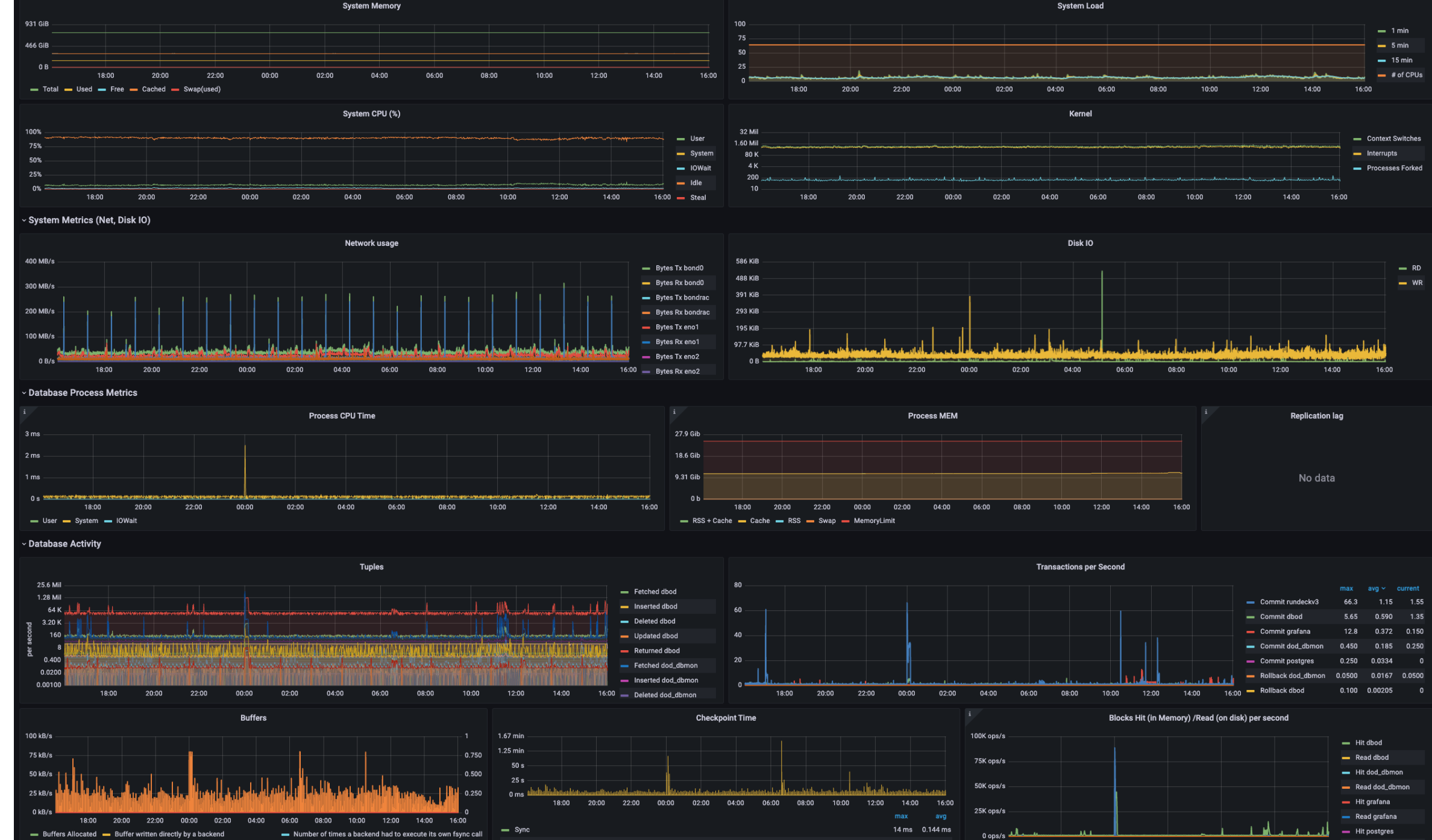

- buffers written during checkpoints - Buffers written by the background writer

1.54 min 545 ms

 $-$  Write

00:00 08:00 20:00 04:00 12:00 16:00 - Read postgres

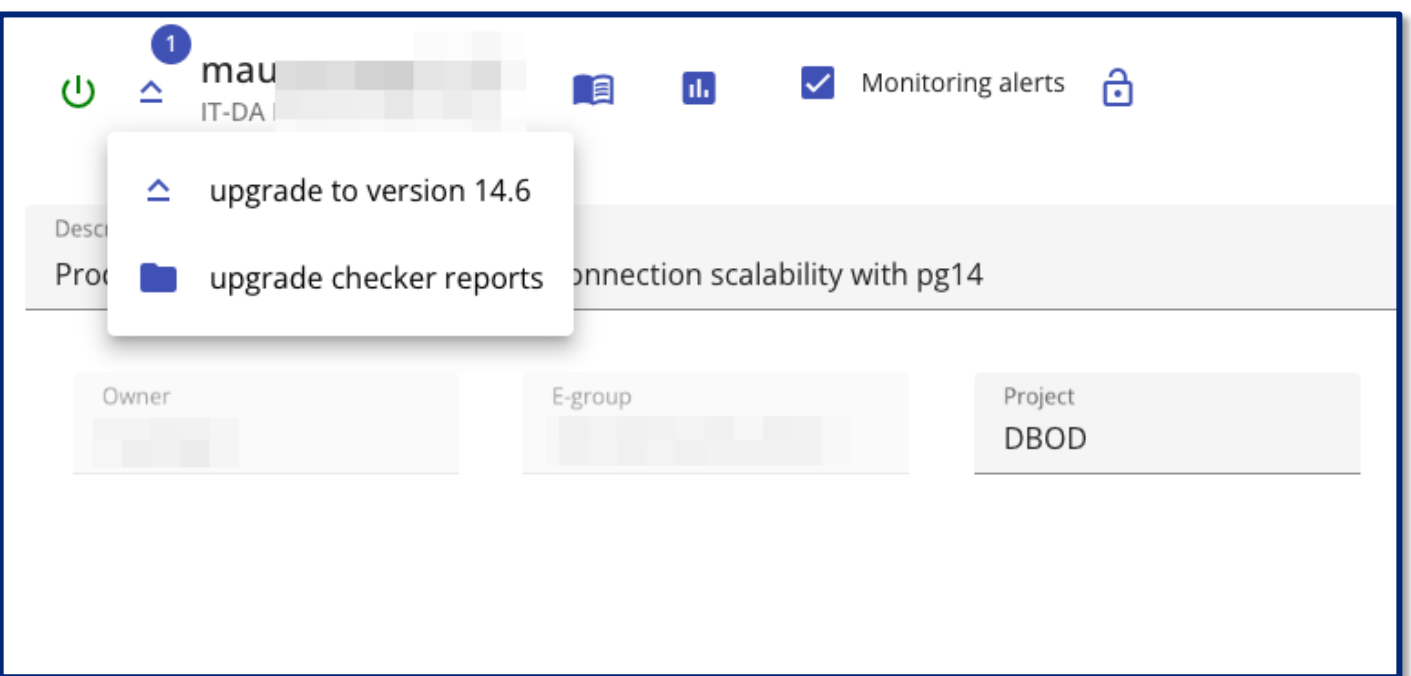

#### Upgrade database

Are you sure you want to upgrade the instance from version 13.9 to version 14.6 ?

Cancel Confirm

# **Services relying on DBoD**

- **Indico (meeting planning, room booking system)**
- **Autorization Service (SSO, 2FA)**
- **Configuration Management (puppet, foreman), Secrets Vault**
- **Jira, Gitlab, Openstack**
- **Websites ([https://home.cern/\)](https://home.cern/)**
- **CERN Document Server ([https://cds.cern.ch\)](https://cds.cern.ch/)**
- **File Transfer System**
- **ATLAS Panda (Production and Distributed Analysis System)**

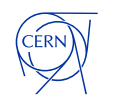

# **Upgrade warning! PostgreSQL is sensitive to glibc locale changes**

**RHEL/CentOS 9 locale changes sorting order (which is used to create indexes)**

**[https://wiki.postgresql.org/wiki/Locale\\_data\\_changes](https://wiki.postgresql.org/wiki/Locale_data_changes)**

**<https://postgresql.verite.pro/blog/2018/08/27/glibc-upgrade.html>**

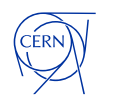

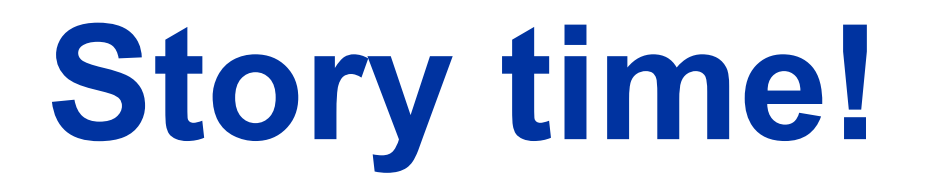

**second to last working day in 2022**

**20 December 2022 15:00**

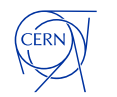

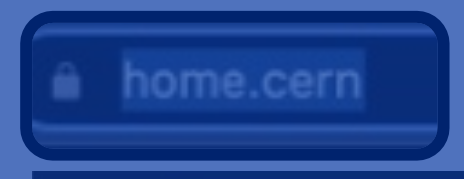

**Drush Site-Install** 

#### **CERN web infrastructure issue**

CERN is currently experiencing a site-wide infrastructure issue. CERN websites are being redirected here and will come back online as soon as it is possible.

We thank you for your patience.

CERN Community: for updates, please see OTG (login required)

DEVELOPMENT website

# **Investigation**

- **The webservers are in a weird state, serving empty pages**
- **Some databases are not there anymore**

**What happened?**

- **Orchestration deployed QA settings on PROD**
- **This lead to removal of some dependencies**
- **Which lead to cleanup of "***unused***" resources using an API we provide**

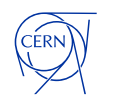

# Oops!

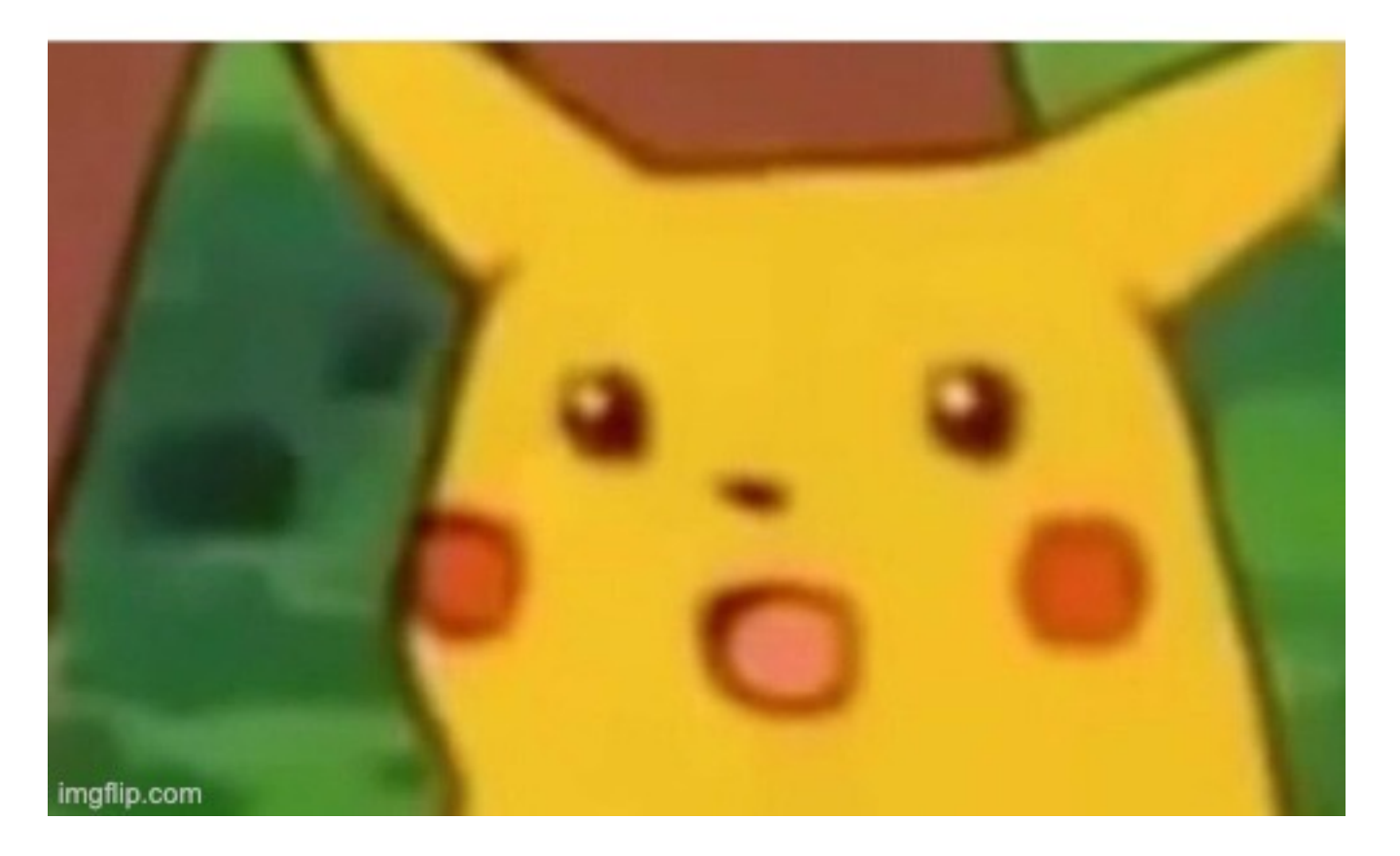

#### **Automate as much as possible – caveats**

- **Protect critical infrastructure from automatic deletion**
- **Implement some combination of:**
	- rate limiting
	- having an approval process for the removal of production resources
	- disabling the auto removal of mission critical resources
- **Expect e.g:**
	- resource management returning empty data  $\bigoplus$
	- orchestration removing configuration and linked resources, such as… **databases**

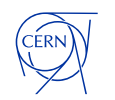

### **Automate as much as possible – caveats**

#### **Consider corner cases. What will happen if you try to upgrade:**

- resource management database?
- automation tool (e.g. rundeck) internal database?
- configuration management tool internal database (e.g. puppet)?
- database of the authorization service?

#### **Will your automation still work?**

#### **Do you use DNS names to configure database replication?**

• What if your DNS service is relying on your databases? Do you have /etc/hosts entries?

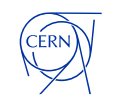

**What if you shutdown one of the db's involved?**

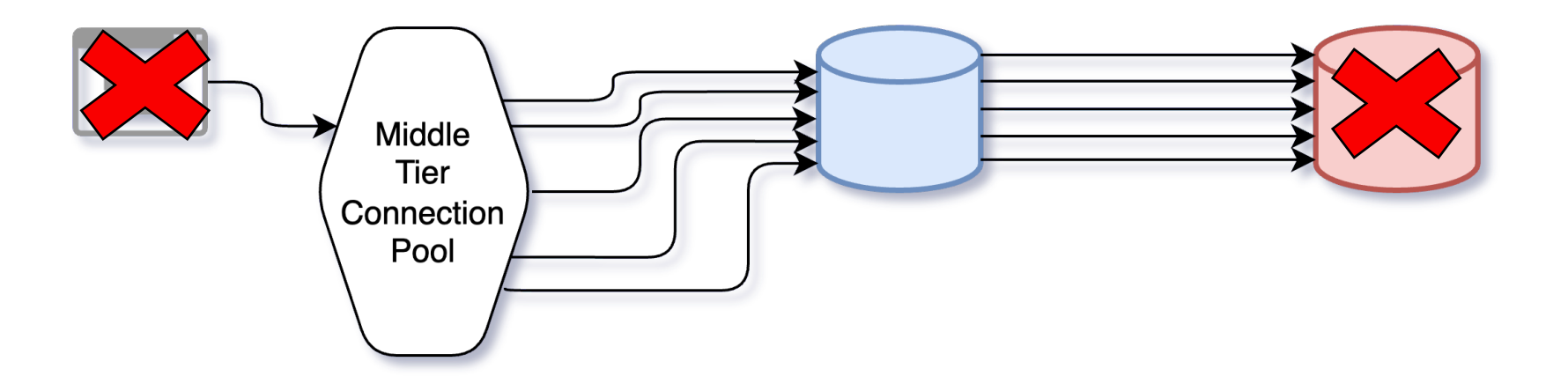

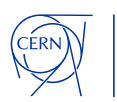

**Triggers on remote tables having triggers on remote tables?**

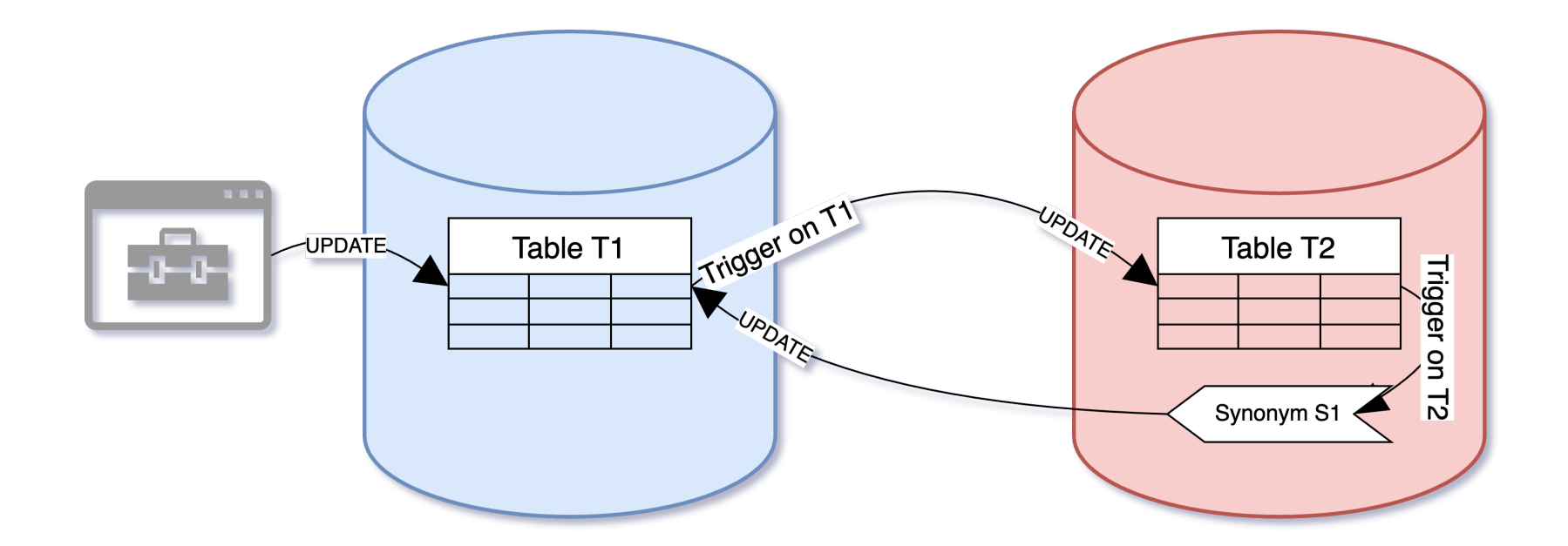

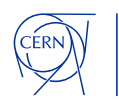

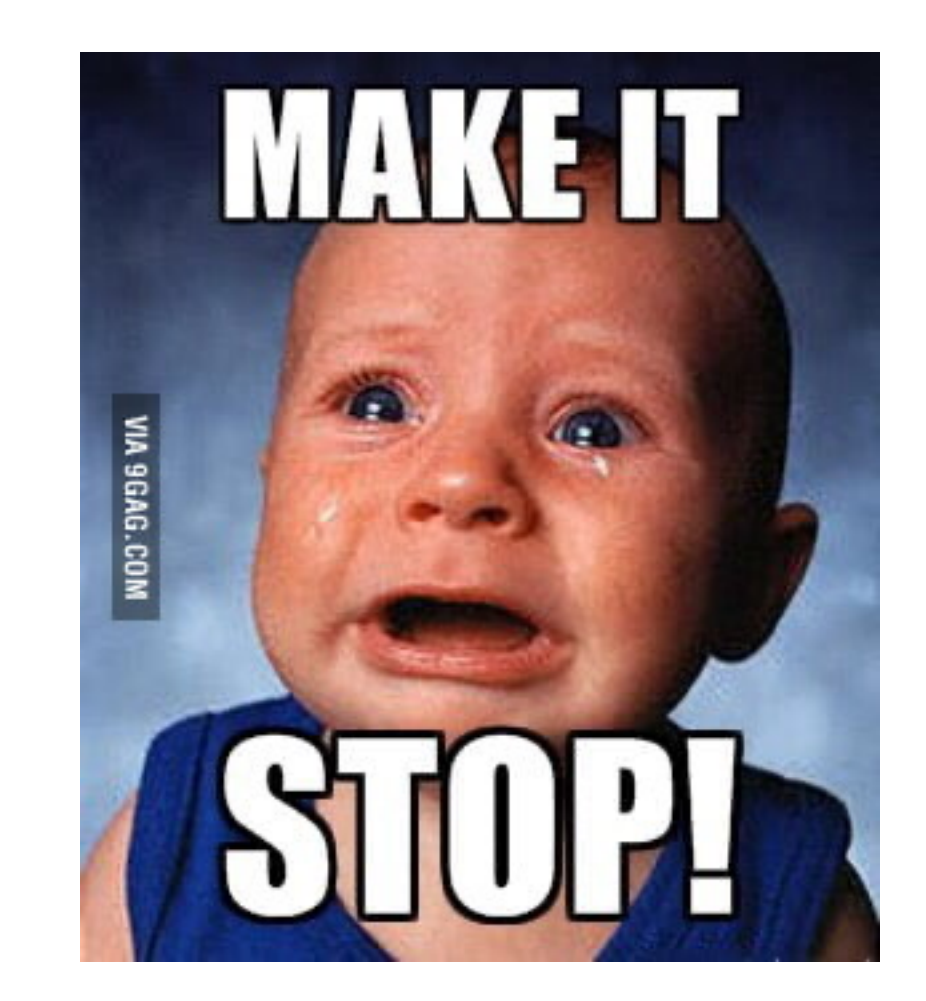

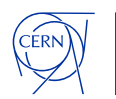

#### **DB Link Viewer**

Dear Oracle User,

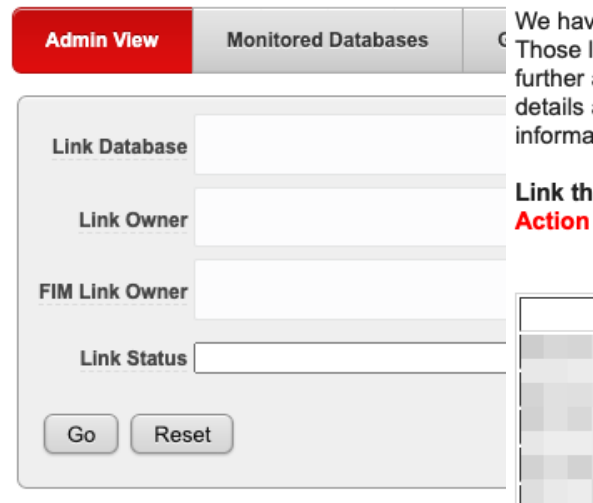

ve detected that you own some oracle accounts containing database links that are invalid or have connectivity issues. links are listed below, grouped by database and issue type. Please take action and resolve the problems to suppress alerts. At the same time please verify if the listed links are still being used and remove them if no longer needed. More about your links can be found in the "DB Link Viewer" tool (see: https://cern.ch/dblink-viewer - My Links Tab). More . ation about the tool can be found here: https://cern.service-now.com/service-portal?id=kb\_article&n=KB0002806

at has an invalid TNS or the target account missing. to take: database link should be deleted.

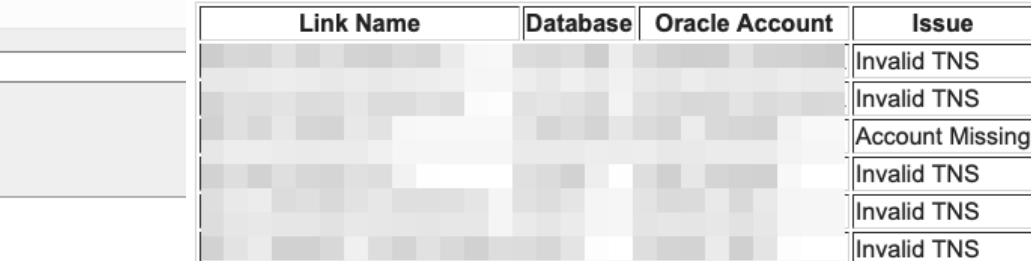

id or account is missing on target database account is locked or has expired password e checked: target database not accessible ot been updated for three or more days d

t be using an outdated password escriptor is not a TNS alias s to the same database

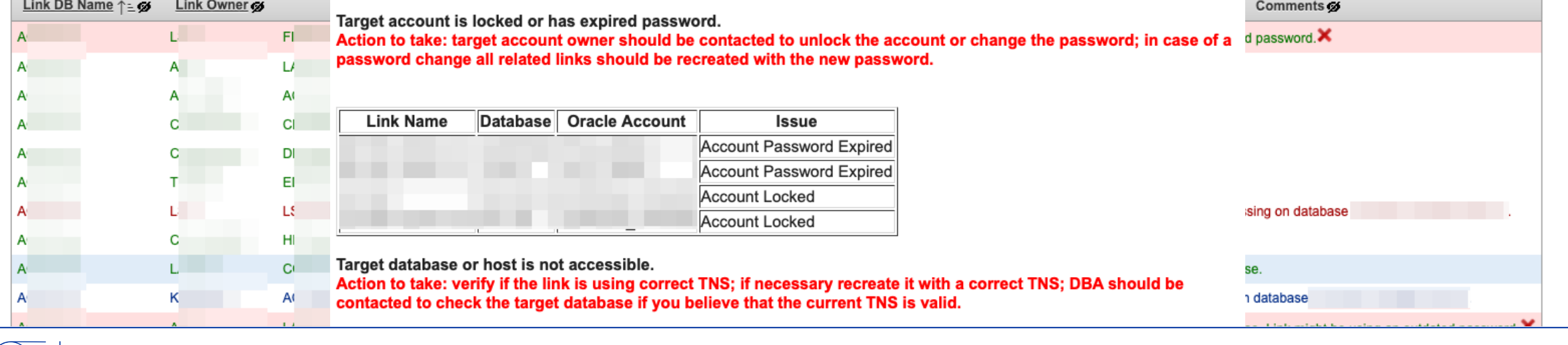

 $\sqrt{2}$ 

Welcome: ANOWICKI Logout

# **Materialized views**

SQL> create table tab1 (a number);

Table created.

SQL> create view v1 as select \* from tab1;

View created.

SQL> create materialized view mv1 as select \* from v1;

Materialized view created.

SQL> create or replace view v1 as select \* from tab1 union all select \* from mv1; View created.

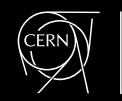

# **Materialized views – circular dependencies?**

SQL> alter table tab1 modify (a number(10,1));

This invalidates the view

Table altered.

SQL> EXEC UTL\_RECOMP.recomp\_serial(); @?/rdbms/admin/utlrp.sql

\*

ERROR at line 1: ORA-32044: cycle detected while executing recursive WITH query ORA-06512: at "SYS.UTL\_RECOMP", line 927 ORA-06512: at "SYS.UTL\_RECOMP", line 537 ORA-06512: at "SYS.UTL\_RECOMP", line 896 ORA-06512: at "SYS.UTL\_RECOMP", line 940 ORA-06512: at line 1

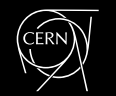

#### **Materialized views – circular dependencies?**

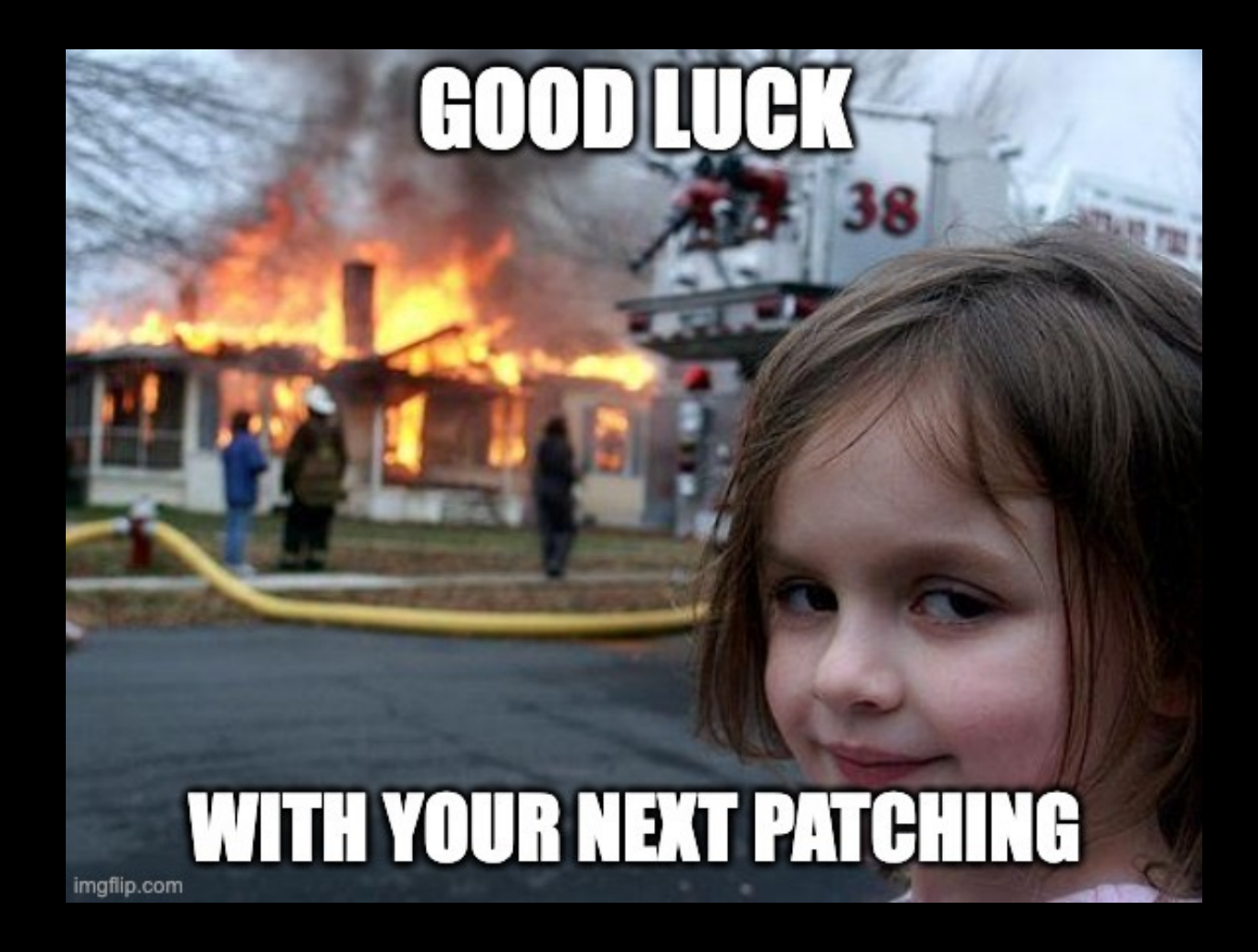

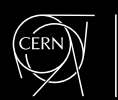

### **Materialized views – circular dependencies?**

**[ORA-32044 error during the execution of ULTR.SQL \(Doc ID 2592821.1\)](https://support.oracle.com/epmos/faces/DocContentDisplay?id=2592821.1)**

SQL> -- query from 2592821.1

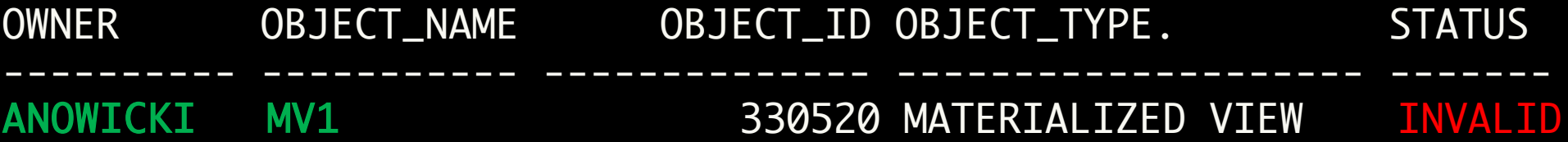

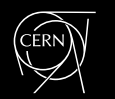

# **Patching**

**DOs:**

- **Use Golden Images**
- **Recompile invalid objects after datapatch** (utlrp.sql)
	- It's done automatically only if you have <300 invalid objects
- **Look for documents of recommended patches:**
	- [Oracle Database 19c Important](https://support.oracle.com/epmos/faces/DocContentDisplay?id=555.1) Recommended One-off Patches (Doc ID 555.1)
	- Data Pump Recommended Proactive [Patches For 19.10 and Above](https://support.oracle.com/epmos/faces/DocContentDisplay?id=2819284.1) (Doc ID 2819284.1)
	- [Latest GoldenGate/Database \(OGG/RDBMS\) Patch recommendations \(Doc ID 2193391.1\)](https://support.oracle.com/epmos/faces/DocContentDisplay?id=2193391.1)
	- Oracle Text Mandatory [and Recommended](https://support.oracle.com/epmos/faces/DocContentDisplay?id=2644957.1) Patches (Doc ID 2644957.1)
- **Follow <https://mikedietrichde.com/>**

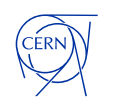

#### **Backup**

#### **DOs:**

- **Use RMAN catalog**
- **Snapshot & backup combination**
- **Automatic recoveries or recovery environment**
- **Consider immutable backups**

#### **DON'Ts:**

• **Snapshots ARE NOT backup**

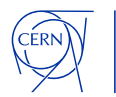

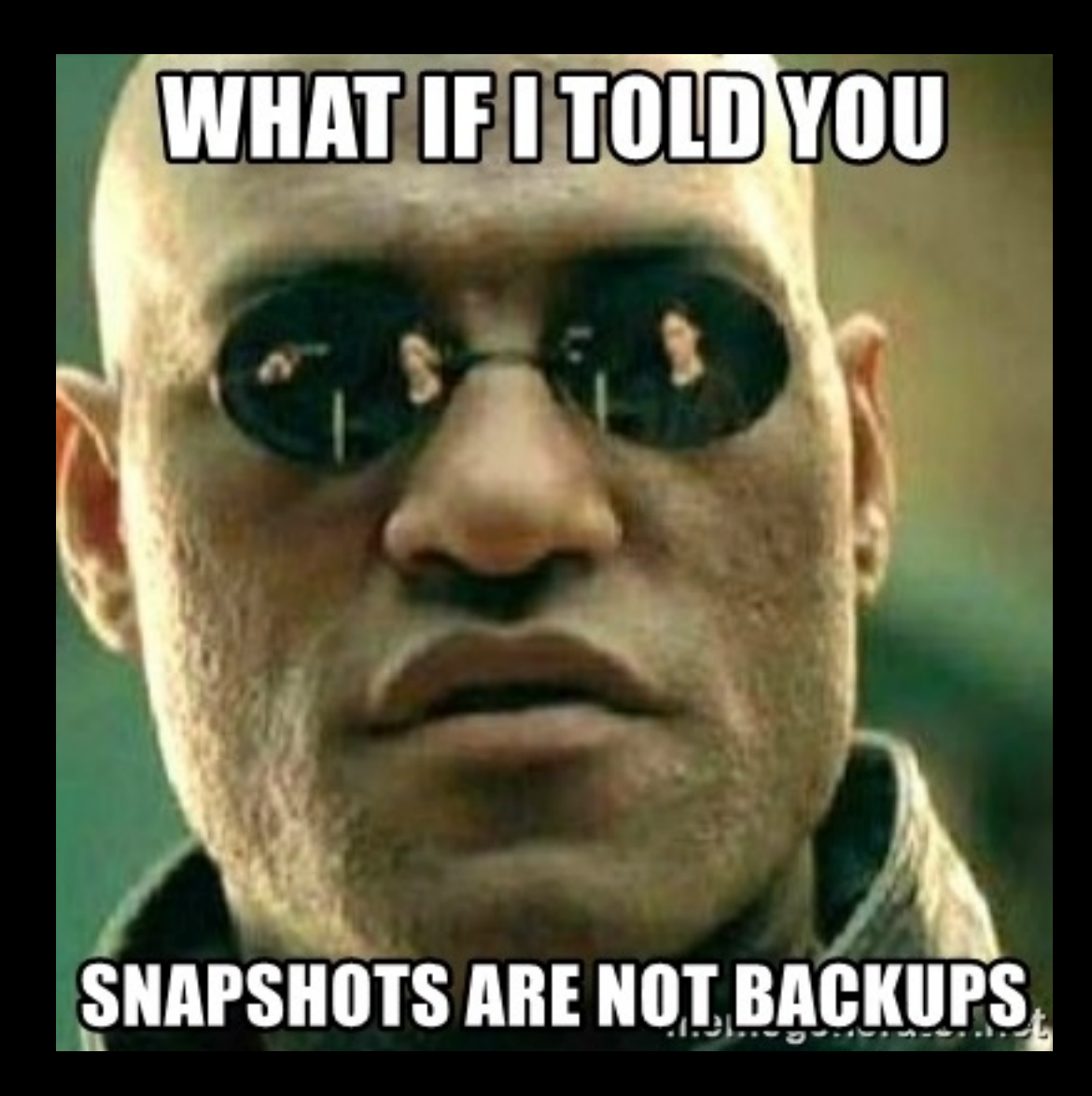

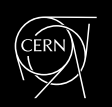

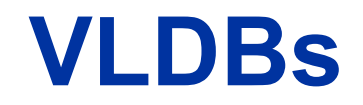

#### **DOs:**

- **Use BIGFILE tablespaces**
- **Use partitioning: range, list, manual, interval**

#### **[VLDB and Partitioning Guide](https://docs.oracle.com/en/database/oracle/oracle-database/19/vldbg/partition-intro.html)**

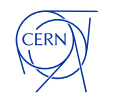

## **Data Pump automation**

SQL> exec cerndb\_dpuser.cp\_schema('DST\_DB\_NAME'); SQL> exec cerndb\_dpuser.cp\_schema('DST\_DB\_NAME', include=>'TABLE: like ''TEST%''', exclude=>'TABLE/CONSTRAINT;STATISTICS');

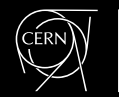

#### **Database Clones**

**Using Standby DBs as a source of consistent datafiles for Clones**

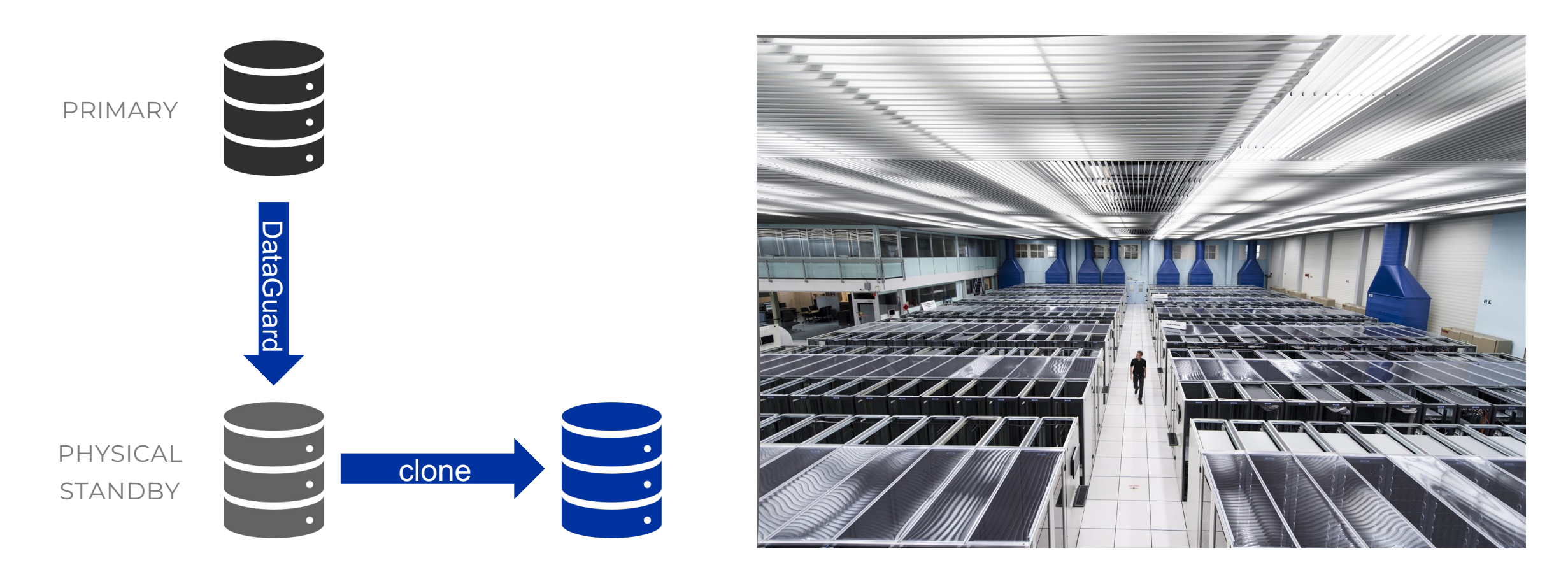

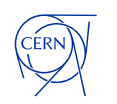

# **Database Clones**

**Key points**

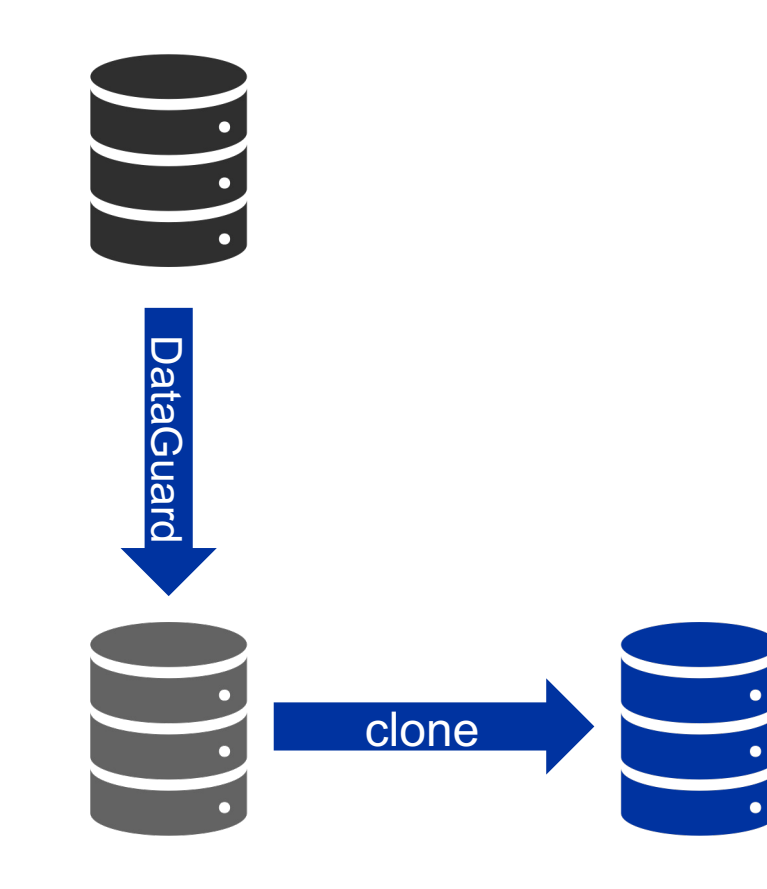

- 4 minutes to create a clone of a 10TB database
- Thin Clones (Copy On Write) using the dNFS snapshots

- *1. When you stop apply, you get consistent datafiles*
- *2. Create a filesystem snapshot*
- *3. Use* clonedb.pl *&* dbms\_dnfs.clonedb\_renamefile

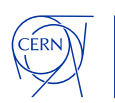

#### **Database Clones**

**Oracle Multitenant Pluggable Database Snapshot Cloning: Use Cases and Supported Platforms [\(Doc ID 1597027.1\)](https://support.oracle.com/epmos/faces/DocContentDisplay?id=1597027.1)**

**There's also possibility of:**

**Example for Cloning PDB from NON-CDB via dblink [\(Doc ID 1928653.1\)](https://support.oracle.com/epmos/faces/DocContentDisplay?id=1928653.1)**

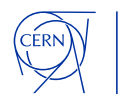

# **Centralised logging**

**Collect backup logs, audit logs & alert logs** (use the xml version to filter by message level)

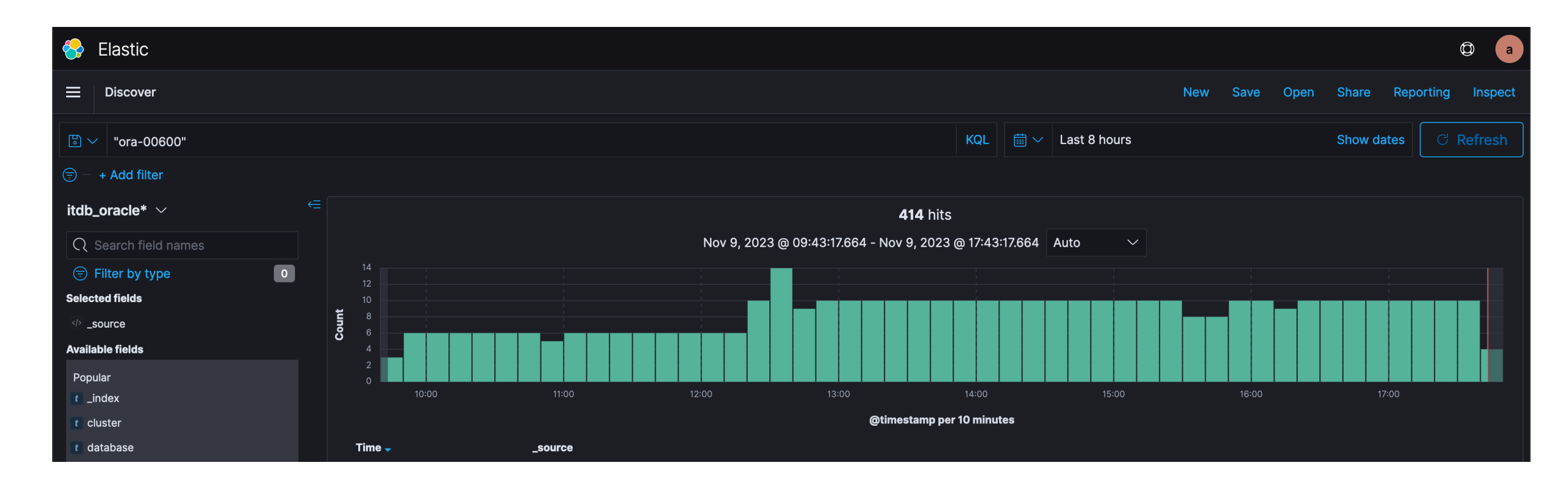

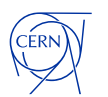

# **DON'T do alerting via e-mail**

**EM Events** 

Today

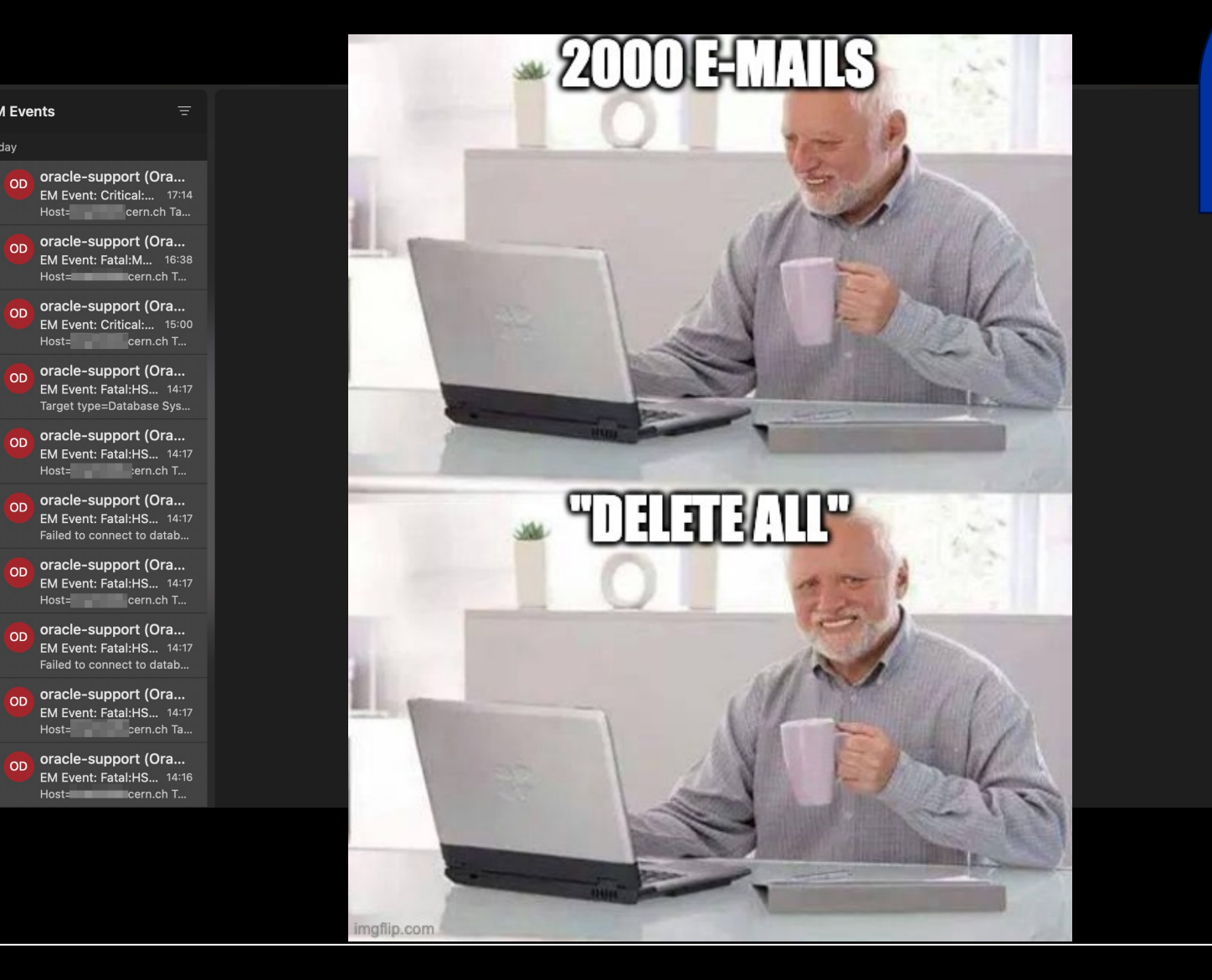

30 days

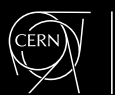

# **Things to consider in the future**

#### **AHF Insights – report on settings, configuration, best practices**

See the Cloud World [AHF presentation](https://static.rainfocus.com/oracle/cwoh23/sess/1685025779654001Q0s8/finalsessionfile/Oracle%20AHF%20Insights-ocw23_V3_1694551759382001KEbZ.pdf) by Sandesh Rao

#### **Database Resident Connection Pooling**

Due to a raising problem with kubernetes deployments creating several connections pools for the same app

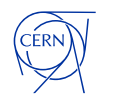

# **Come visit CERN! [https://visit.cern](https://visit.cern/)**

m

# **Thank you !**

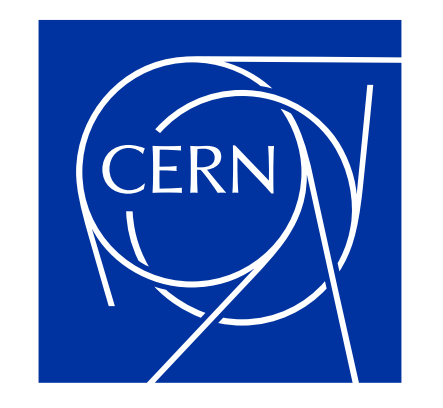

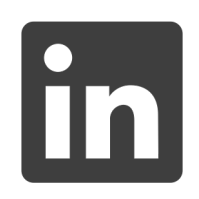

andrzejnowicki

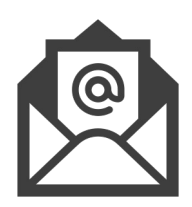

andrzej.nowicki@cern.ch

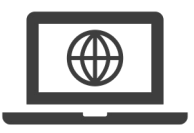

www.andrzejnowicki.pl

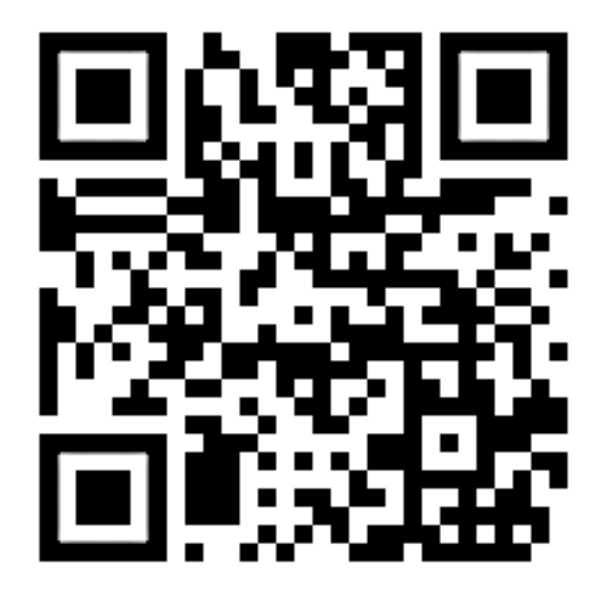

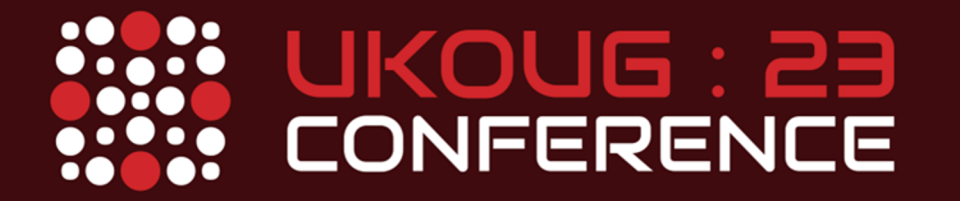

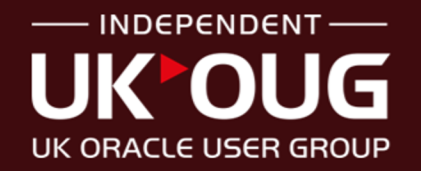

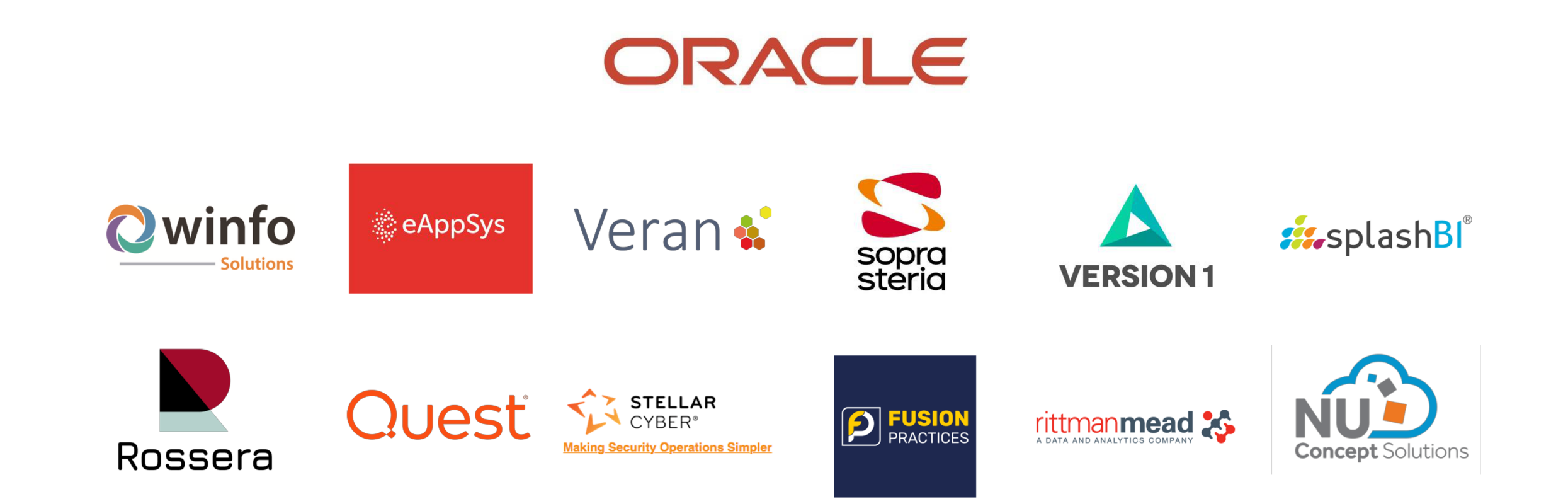

#### **CONFERENCE SPONSORS**